## **9/8.15**

## **Fabrication automatique de lignes de DATA**

Ce petit utilitaire écrit en Basic rendra de grands services à tous ceux qui développent des chargeurs Basic. Il permet de créer automatiquement des lignes de DATA, chacune composée de 16 codes hexadécimaux issus d'une zone de mémoire RAM particulière.

Les paramètres du programme sont les suivants :

- adresse de la première donnée,
- adresse de la dernière donnée,
- premier numéro de ligne Basic générée,
- espacement entre deux lignes de DATA consécutives.

Le fonctionnement du programme est « semi-automatique » : il se contente d'afficher les lignes de DATA sur l'écran sans les enregistrer. Pour les enregistrer, vous devez agir selon les trois étapes suivantes :

- amenez le curseur au début de chaque ligne,
- déplacez-le à la fin de chaque ligne en appuyant sur la touche Copy,
- appuyez sur la touche Enter pour enregistrer chaque ligne.

Dans le cas où le nombre de lignes affichées dépasse un écran, vous devez interrompre le déroulement du programme en appuyant deux fois de suite sur la touche ESC, puis enregistrer les lignes affichées selon la méthode énoncée ci-dessus. Vous devez enfin recommencer ces opérations autant de fois que nécessaire pour enregistrer toutes les données.

A titre d'exemple, voici le résultat du programme appliqué au programme Assembleur de formattage de listings. Après une renumérotation des lignes, ce progiamme est celui proposé dans le paragraphe afférent.

Partie 9 : Programmes

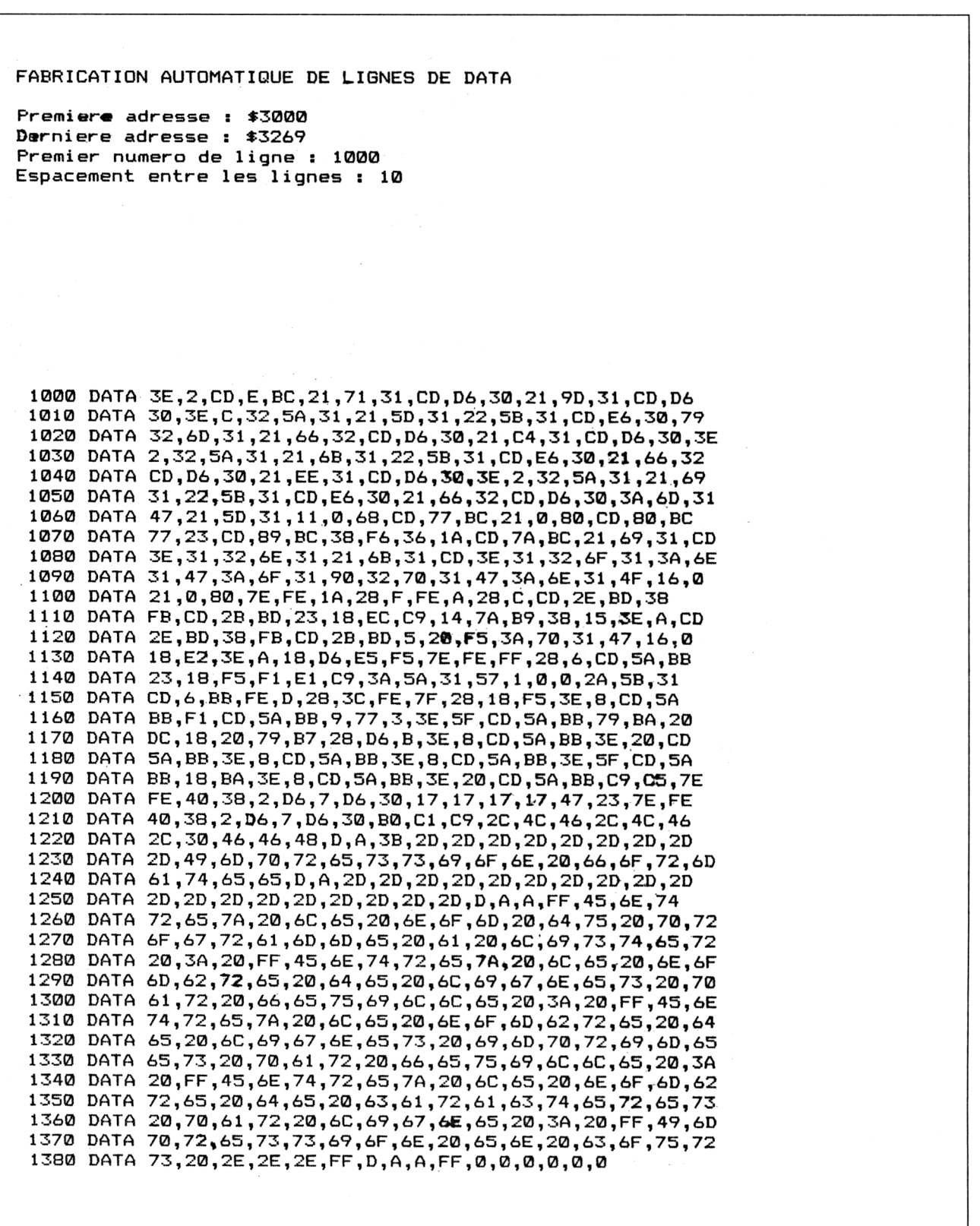

Partie 9 : Programmes

La logique du programme se conforme à l'ordinogramme suivant :

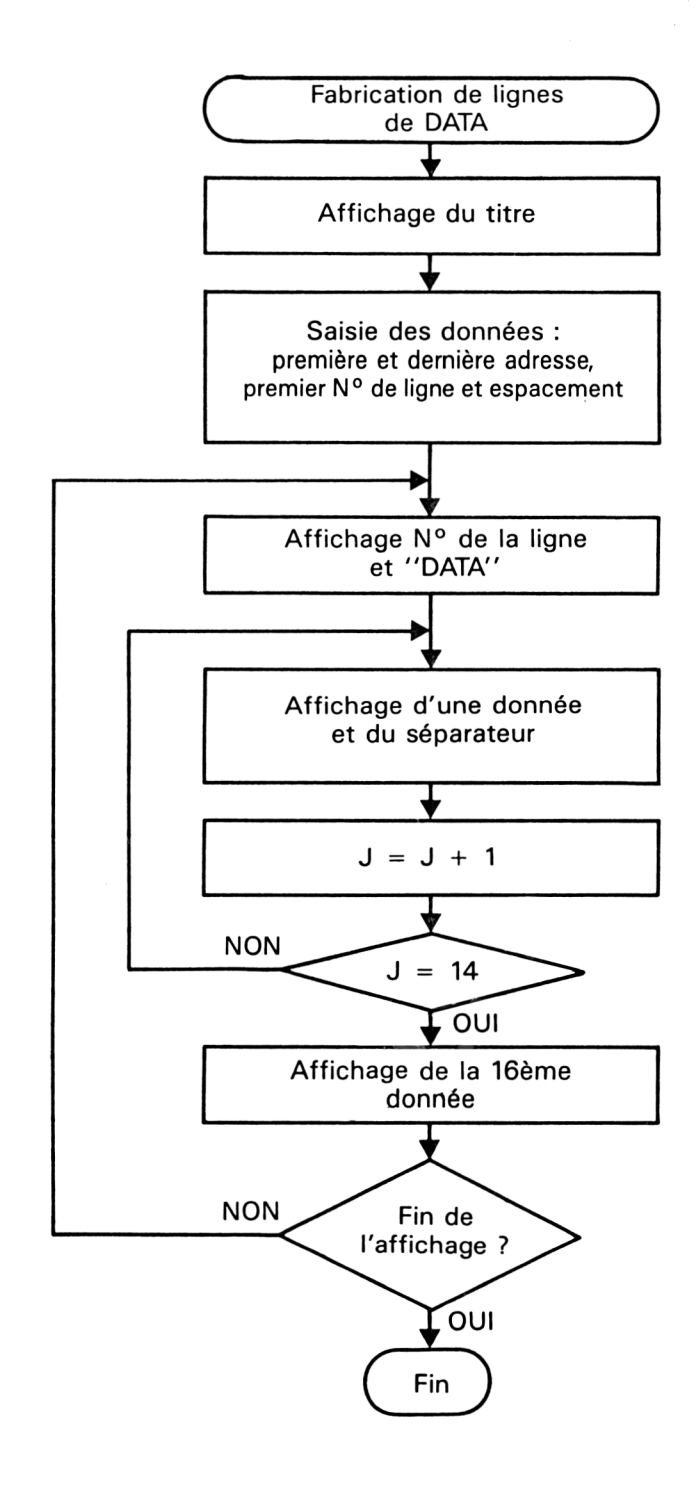

<sup>7</sup> *7<sup>e</sup> Complément*

Partie 9 : Programmes

Le listing du programme est le suivant :

```
10000 '==========================================
10010 ' FABRICATION AUTOMATIQUE DE LIGNES DE DATA
10020 '==========================================
10030 '
10040 CL.S
10050 FRINT"FABRICATION AUTOMATIQUE DE LIGNES DE DATA"
10060 PRINT
10070 INPUT "Premiere adresse : $",ad1$
10080 INPUT "Derniere adresse : $",ad2$
10090 INPUT "Premier numero de ligne : ";ligne
10100 INPUT "Espacement entre les lignes : ";E
10110 '
10120 FOR i=VAL("&h"+adlt) TO VAL ( "8<h"+ad2$) STEP 16
10130 PRINT ligne;"DATA
10140 FOR j=0 TO 14<br>10150 PRINT HEX$(1
10150 PRINT HEX*(PEEK(i+j));",";<br>10160 NEXT j10160 NEXT j
10170 PRINT HEX$(PEEK(i+15))<br>10180 ligne=ligne+e
        ligne=ligne+e
10190 NEXT i
10200 END
```
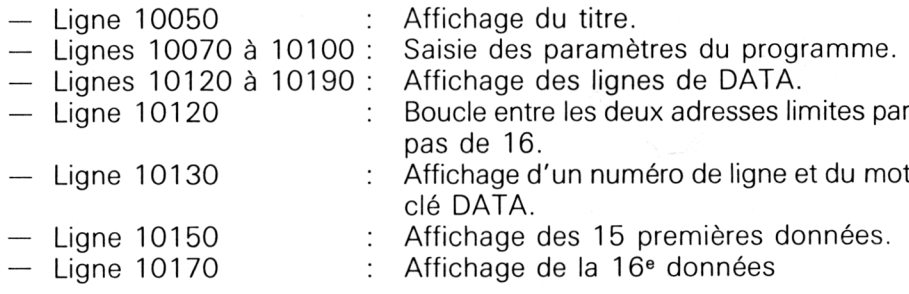